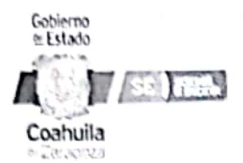

Procedimientos Específico: 04 Crear Cuenta de Usuario de Dominio

Versión  $02$ 

Fecha Edición 16/06/2023

Vigencia 16/06/2025

# Dirección General de Tecnologías de la Información

Crear Cuenta de Usuario de Dominio

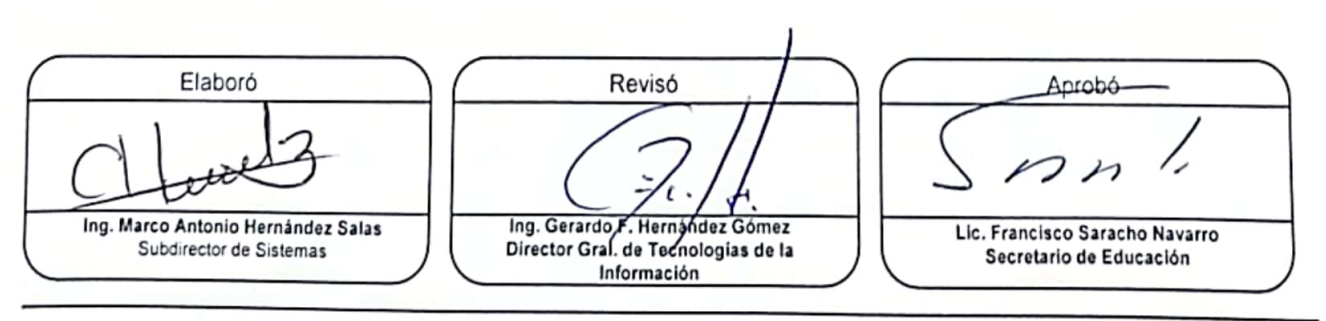

F-001 Rev 01

Página 1 de 1 Escaneado con CamScanner

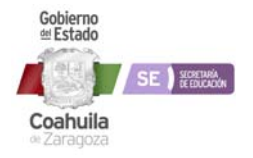

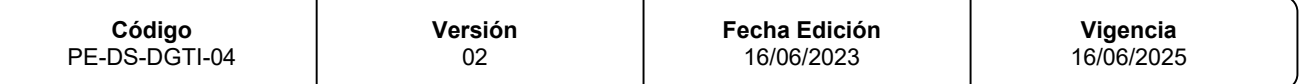

#### **1. OBJETIVO**

Administrar las cuentas de usuario y recursos compartidos del dominio, para tener organizados usuarios, recursos compartidos y permisos.

## **2. ALCANCE**

Áreas Internas:

Dirección General de Tecnologías de la Información, Subdirección de Sistemas y Jefe del Departamento de Administración de Base de Datos.

Áreas Externas:

Con las diferentes Áreas de la Secretaría de Educación.

## **3. POLÍTICAS DE OPERACIÓN**

El Departamento de Administración de Base de Datos revisa si existe un recurso compartido el cual pueda utilizar.

Si existe el recurso se procede a revisar los permisos que debe tener el usuario, en caso contrario o se trata de un espacio diferente al requerido, entonces se procede a crear dicho espacio, además de asignar los permisos requeridos para el usuario.

El usuario recíbelas credenciales de acceso al recurso compartido, el cual utilizara como si se tratara de un disco nuevo conectado a su computadora.

Se realiza la documentación correspondiente, con la finalidad de tener un control de los accesos a los recursos compartidos.

Dichos procedimientos se rigen por el Reglamento Interno de la SEDU.

## **4. TÉRMINOS Y DEFINICIONES**

Dominio: Se componen un conjunto de elementos tales como servidores, computadoras de usuarios y usuarios. El dominio se caracteriza por definir la relación que existe entre un usuario y un equipo por medio de permisos.

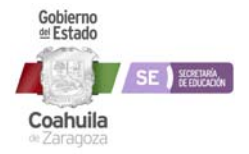

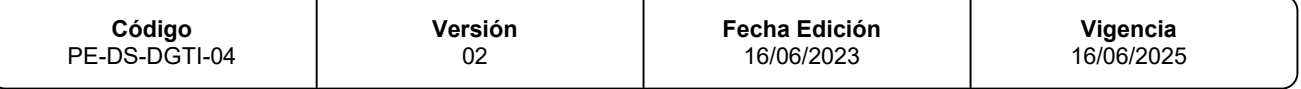

Recurso Compartido: Es un elemento definido que puede ser utilizado por un usuario, este recurso compartido puede ser un elemento en la red tal como una impresora, scanner o una carpeta en un servidor o computara personal.

Cuenta de Usuario: Es un nombre con el cual se identifica a una persona en el dominio y la cual se utiliza para conectarse al dominio y por así compartir algún recurso.

## **5. RESPONSABILIDAD Y AUTORIDAD**

#### **Secretaria de Subsecretaría, Dirección o Área de Departamento de la SEDU. Responsabilidad:**

Elaborar la solicitud, detallando la necesidad de utilizar una cuenta de usuario. **Autoridad:** Turnar al Área correspondiente.

#### **Secretaria de la Dirección General de Tecnologías de Información**

**Responsabilidad:** Recibir la solicitud para la creación del espacio para base de datos, para almacenamiento información.

**Autoridad:** Turnar al Área correspondiente.

#### **Secretaria de la Subdirección de Sistemas**

**Responsabilidad:** Recibe y revisa la solicitud y da indicaciones al Jefe de Administración de Base de Datos.

**Autoridad:** da instrucciones al operador de base de datos para la creación de espacio.

#### **Jefe del Departamento de Administración de Base de Datos**

**Responsabilidad:** Crea la base de datos.

**Autoridad:** Entrega las credenciales de acceso y se asegura que se documente la Base de Datos.

#### **Subdirector de Soporte Técnico**

**Responsabilidad:** Atender el reporte de servicio, con el cual se espera se solucione el problema de conectividad.

**Autoridad:** Turnar al personal a su cargo.

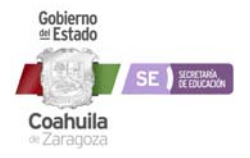

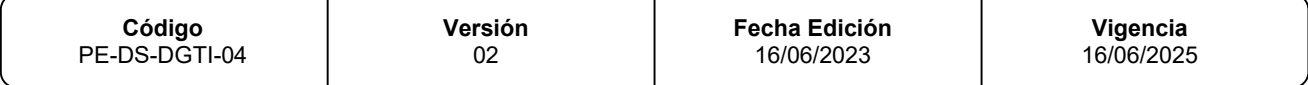

#### **Administrador de Bases de Datos**

**Responsabilidad:** configura el acceso al recurso compartido.

**Autoridad:** Crear acceso directo en la computadora del recurso compartido.

- 1. Para todo lo anteriormente desarrollado y en base a una cultura de reciclaje y disminución del consumo de papel para el cuidado del medio ambiente, se deberá utilizar ambas caras de las hojas de papel bond para impresiones o foto copiado y aplicar el papel de reúso en trabajos temporales o para revisión. Así mismo, se promoverá el uso del correo electrónico institucional para la revisión de documentos y comunicados internos.
- 2. Utilizar el criterio para compartir información de manera electrónica mediante correos, reportes, documentos escaneados y presentaciones para ampliar una cultura de impresión de documentos y presentaciones, solamente cuando sea necesario, a fin de ahorrar costos en el consumo de papelería y consumibles como cartuchos y tóner.

## **6. DESCRIPCIÓN DE ACTIVIDADES**

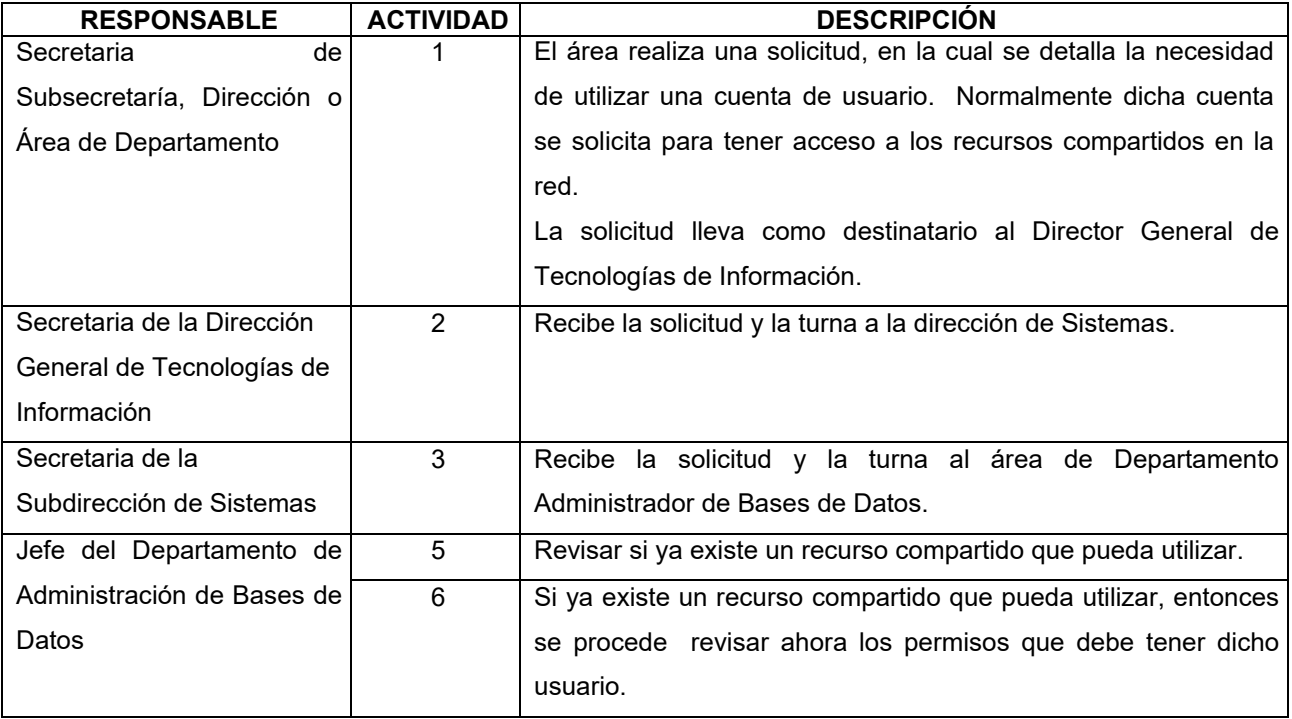

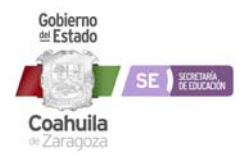

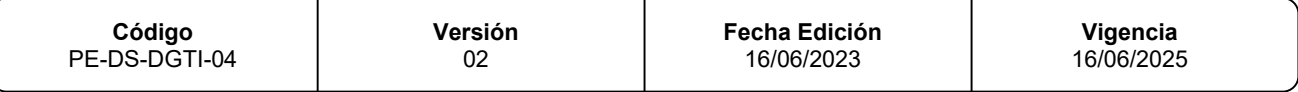

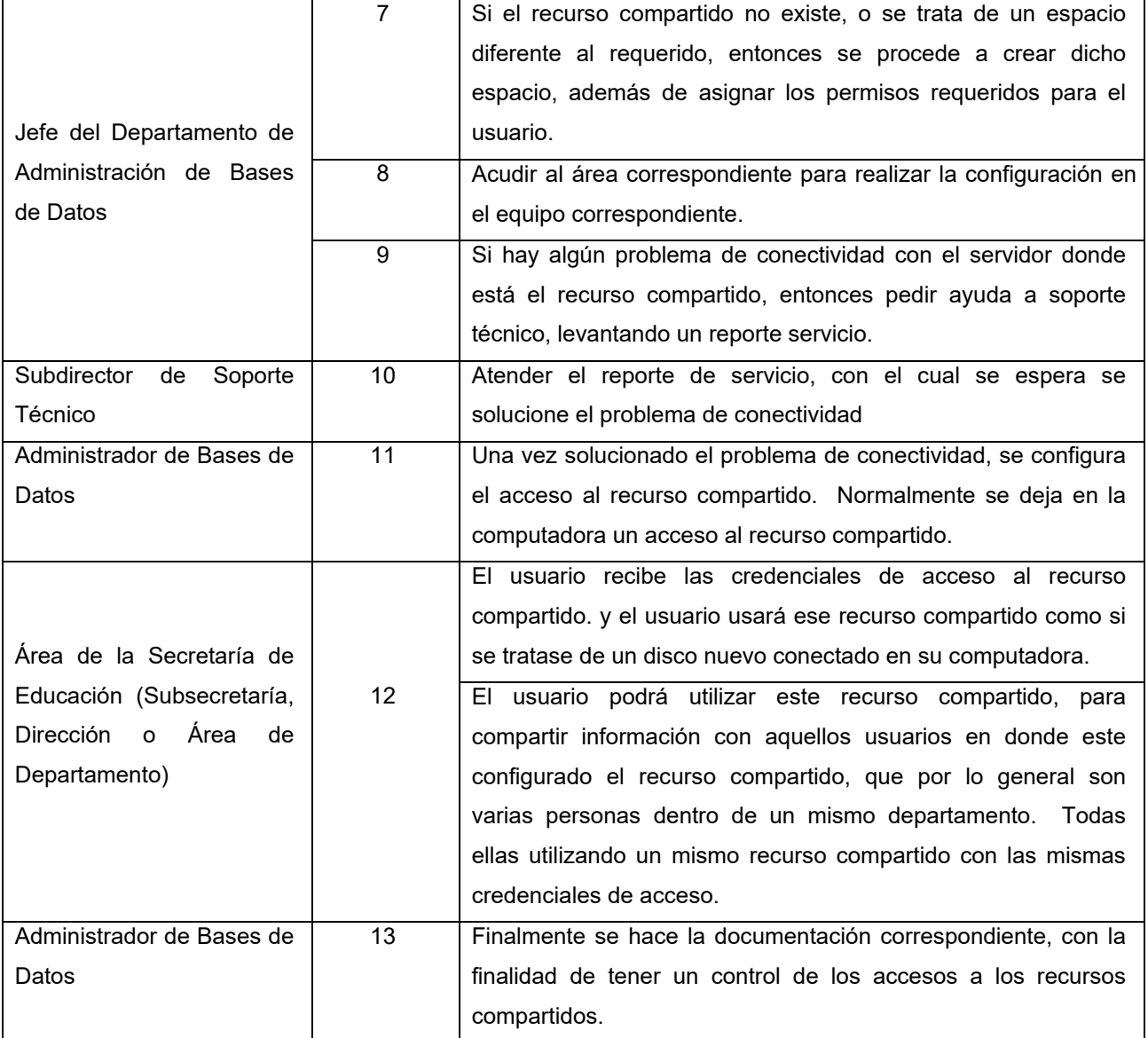

## **7. DIAGRAMA DE FLUJO**

Ver Anexos

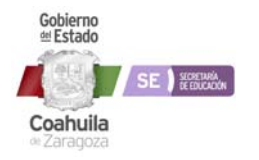

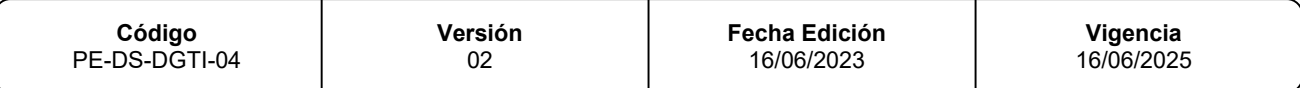

## **8. ANEXOS**

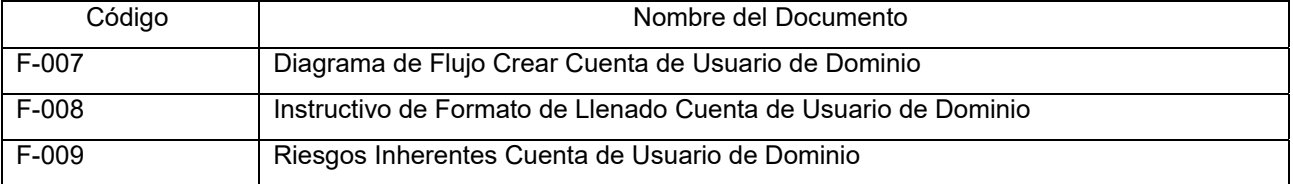